Visual FoxPro

- 13 ISBN 9787113135331
- 10 ISBN 7113135331

出版时间:2011-9

 $(2011-09)$ 

页数:201

版权说明:本站所提供下载的PDF图书仅提供预览和简介以及在线试读,请支持正版图书。

www.tushu000.com

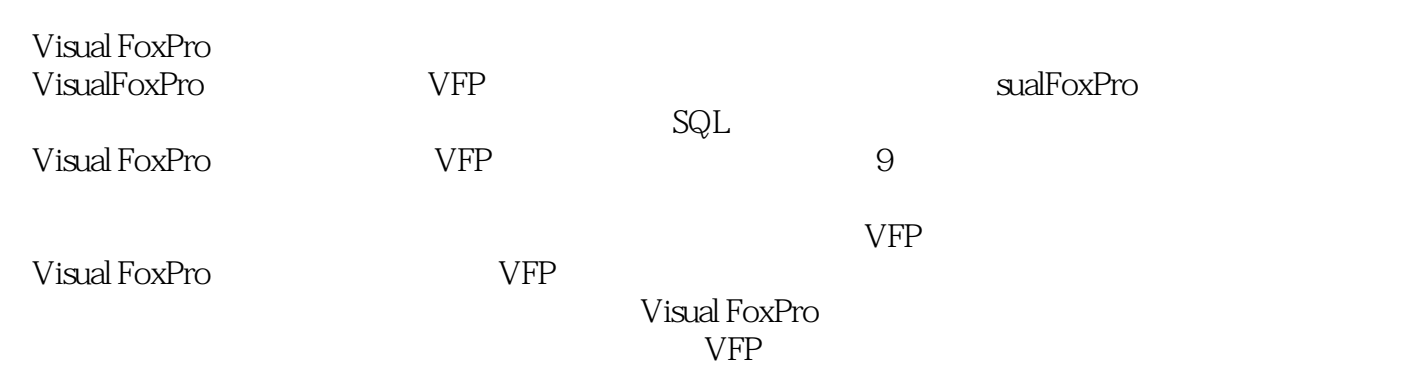

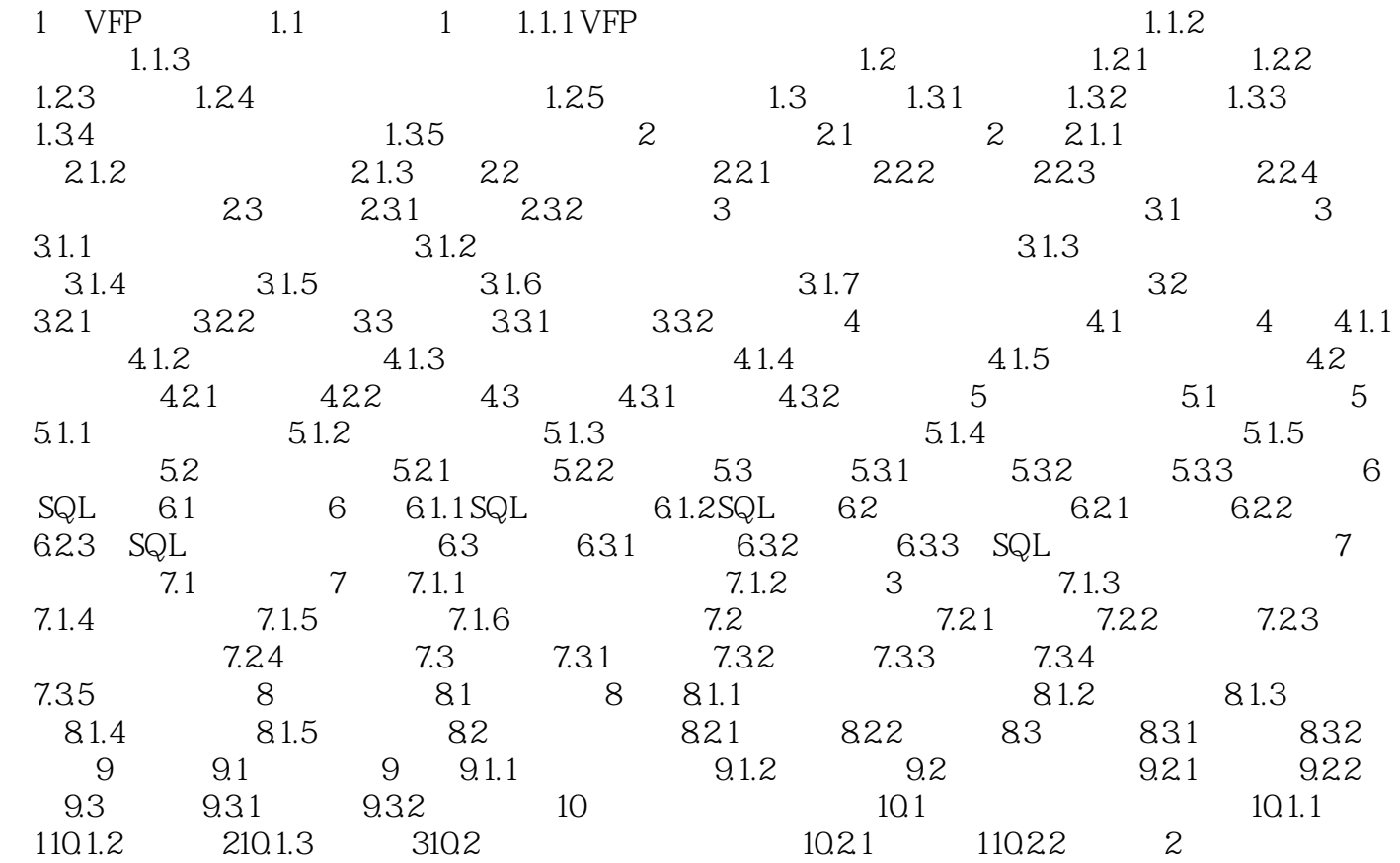

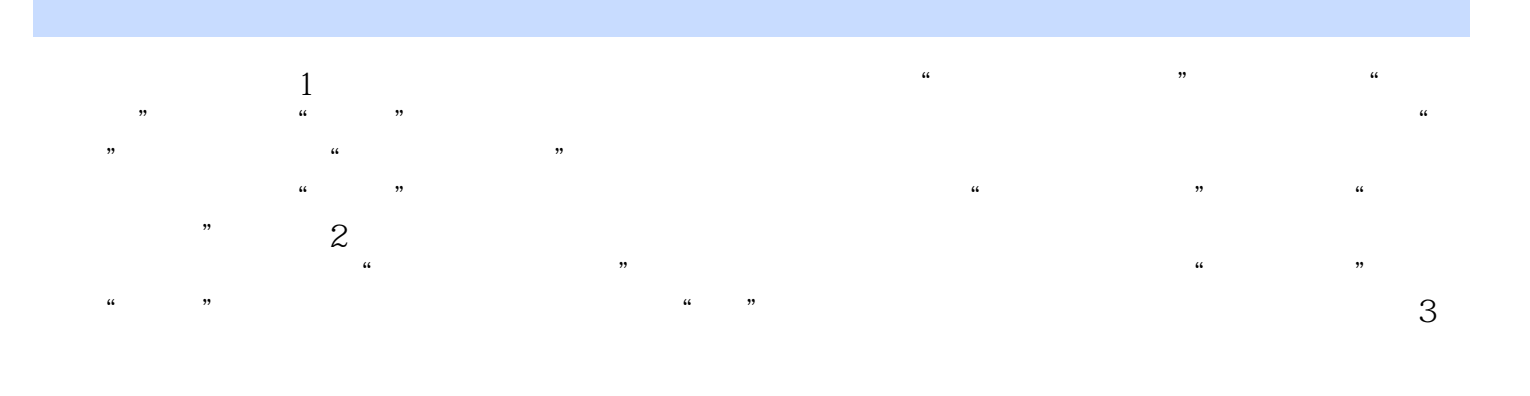

 $4$  $\alpha$  and  $\alpha$  and  $\alpha$  and  $\alpha$ SETRELATION SETSKIP

wisual FoxPro

 $1$  $2$   $\sim$  $3<sub>3</sub>$ 

本站所提供下载的PDF图书仅提供预览和简介,请支持正版图书。

:www.tushu000.com